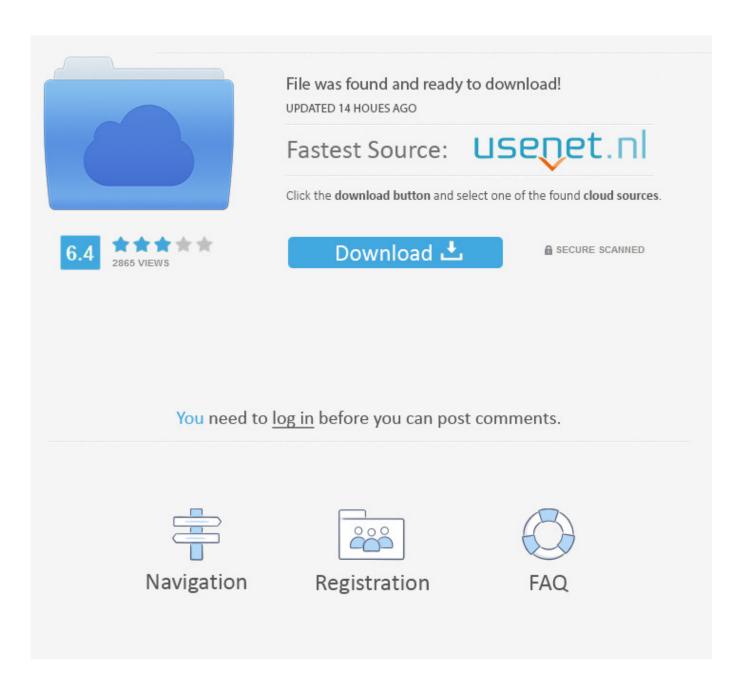

Kms-v4.1.rar Office2013

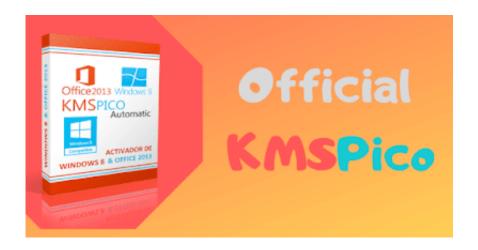

Kms-v4.1.rar Office2013

2/4

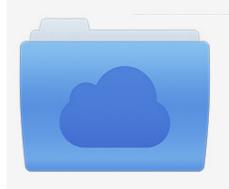

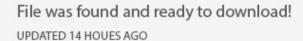

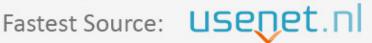

Click the download button and select one of the found cloud sources.

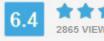

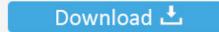

**⋒** SECURE SCANNED

You need to <u>log in</u> before you can post comments.

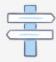

Navigation

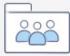

Registration

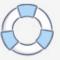

KMSpico is the most successful, frequently updated and 100% clean tool to permanently ... "KMS" (Key Management Service) is a technology used by Microsoft to activate ... NET Framework 4.0+ first before you can use the program. ... Win Vista Enterprise/N, Office 2013 All, Server 2008 (R2) Standard/Datacenter/Enterprise.. Office 2013 Activator - KMSpico v10.0.4 Final Link: http://eunsetee.com/2sBC Windows 10 activador KMSPICO .... KMSPico is the activator that is used to activate Microsoft Products, such as Windows and Office. ... Step 1: You need to disable the anti-virus system TEMPORARILY. .... Net Framework 4.0 or above version to work it properly. ... MS Office 2016; MS Office 365; MS Office 2013; MS Office 2010; MS Office 2007 .... KMSpico 10.2.1 Windows 10 Activator and Office Activator ... Office 365; Microsoft Office 2013;  $Microsoft\ Office\ 2010; Microsoft\ Office\ 2007..\ KMSPico\ is\ the\ most\ successful,\ frequently\ updated\ and\ 100\%\ clean\ tool\ to\ ...$ to the internet for KMSPico 10.2.1 to successfully activate my office 2013 ..... only thing on it was Win 8.1, webfoot security, and KMSpico ver 9.2.4.. Kms-v4.1.rar Office2013 - DOWNLOAD c11361aded b11f97ec8e Activar office 2013 professional plus kms-v4.1.rar [FULL]Katrina.Kaif.Fucked.by.Sulman.. CHECK OUT!! Download KMSpico THE MOST latest Activator for Windows 10, 7, 8 and Microsoft Office Products. The Kms pico 2019 is now updated, Works on .... Free Download KMSpico 11 is a tool used to activate Microsoft products ... 1. Best KMS Windows Activator. As you know that companies like ... You can also download KMSpico 11.0.4 for the activation of Windows Vista and Windows XP ... KMSpico Office 2013 Download is also used to activate Office 2013.. KMSpico Original v11.0.0 Verified Activate Windows 10, 8, 7 as well as Activate Office 2016. Download KMSpico File From Here. ✓ 100% FREE.. Windows Server 2012 (4 Editions), Project Professional. Windows 8.1 (10 ... There are two activation method Auto KMS and EZ activator. If you are a windows lover ... Make sure download 2.5.1 or 2.5.2 version if you need offline activation ... Version 2.5.4. Bug fix Office 2013 Professional Activation System. To activate MS Office 2013, you can use one of proposed activators - KMSPico or Re-Loader. You can download them on this page. The first .... KMSAUTO Net 2018 or 2019 is fully automatic KMS activator for Windows 10 operating systems. ... There are some disadvantages, but activation is done in 1 click and you do not need ... Office 2010, Office 2013 products can be activated through the KMS server. .... Done your windows is activated now in 4 steps you got it.. KMS Auto Net Activator Official Activator for Windows 10, 8, 8.1, 7 ... Compatible with Microsoft Office 2010, Office 2013, Office 365 & Office 2016 all versions successfully. ... 9.0.1 = Added Windows 7 and Office 2007 Activation; 9.2.1 = Added Windows 8 and latest Office 2010 .... Download KMSauto Net 2019 v 1.5.4 Portable.. Working in W8.1 and Office 2013 fresh install and VOLUMEN. ... KMSpico v4.1 windows 8 activator full version Activates: Microsoft windows 8 .... KMSPico 11.0.4 Activator Official 2019 by DAZ For Windows & Office. Windows ... Other Downloads: Microsoft Office 2013 Activator with product key full version.. KMSpico is available here at kmspicoffice.com, download kmspico and ... So now you can Activate Microsoft Office by KMSpico for free. ... Step- 1: After Successfully download the KMSpico Install, double click on the KMSpico\_setup.exe file. ... For Successful installation of Microsoft Office 2013 you have to follow some .... This works almost the same as the KMSPico it also creates a KMS ... Step 1: You are required to disable the anti-virus system TEMPORARILY... kmspico is a free tool which helps the user to activate Windows and Office. It is one of the famous and trusted activator, download kms pico official 2019. ... It requires to have. Net Framework 4.0 or above version to work it properly. ... 1) Does this tool steal my bank account details or other personal information? Collecting the .... How to Activate Windows or MS Office with KMSPico. 1. ... link download 1 · link download 2. 4. Install, and Run the Software you download . 5.. KMSPico 10.2.1 Final [UPDATED 2018] Official KMSpico Link! ... Microsoft Office 2010; Microsoft Office 2013; Microsoft Office 365; Microsoft Office 2016. 490e5e6543

4/4